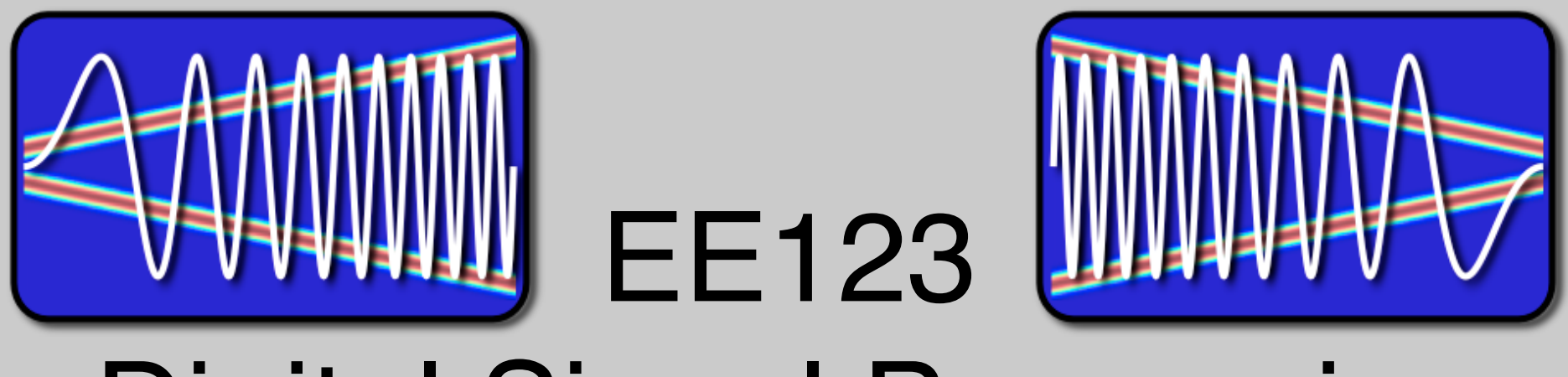

# Digital Signal Processing

# Lecture 27 Transform Analysis of LTI **Systems**

#### Announcements

- To Make the CS HW worthwhile we will use the score to replace your worst HW AND your worst lab score.
- Projects: Start thinking about it.
	- It's should 1 week of work.
	- Groups of 2 minimum, 3 possible depending on the scope
	- There will be a default project based on lab 6
	- Custom projects: I'm hoping you use either SDR or radios or both -- but open for other suggestions

## Lab 5

# • Test the interface

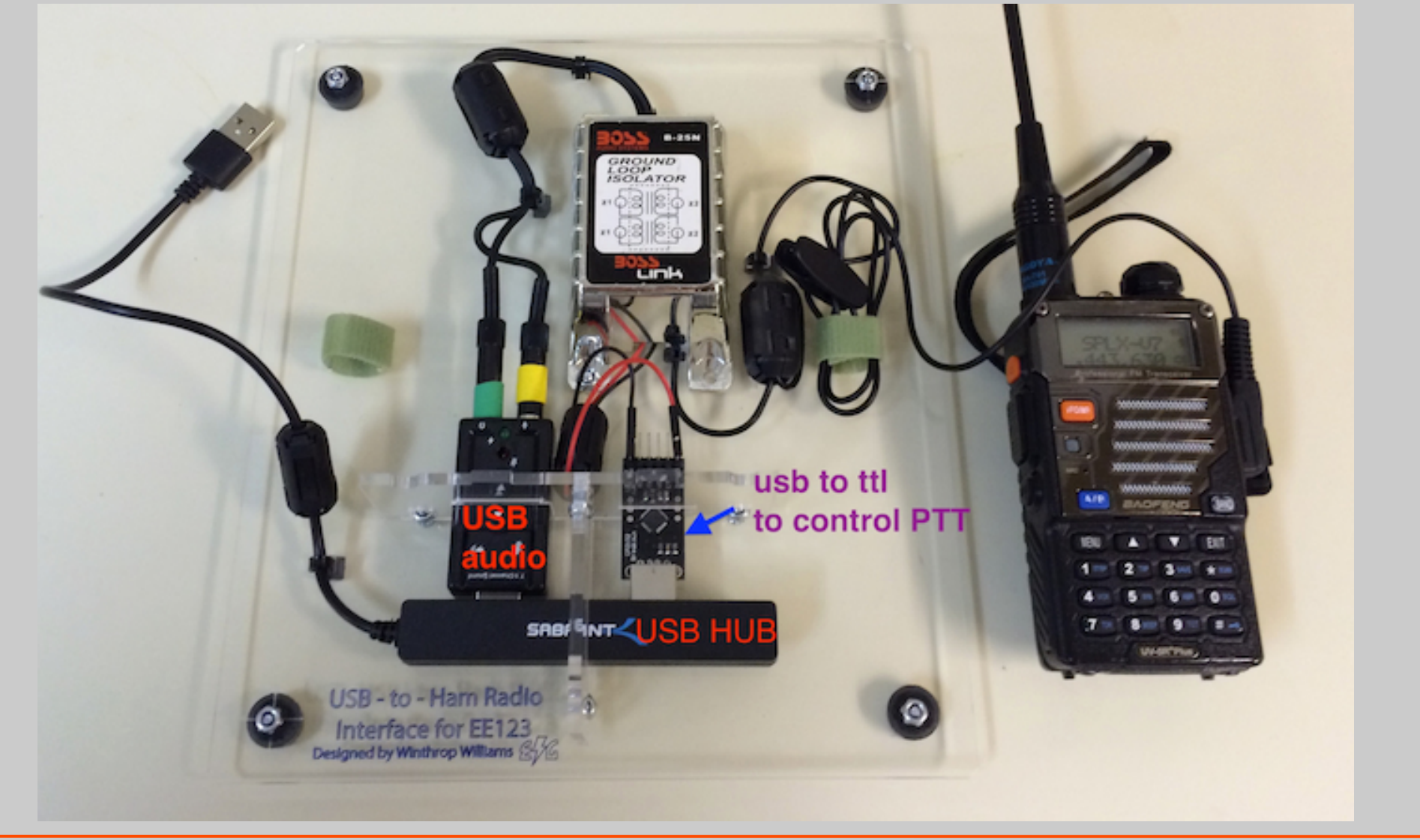

#### Problems the could occur

```
***Windows users: Check the com port of your usb-to-serial device and use the right one in the code¶
```

```
In [ ]:
if sys.platform == 'darwin': # Mac
    s = serial.Serial(port='/dev/tty.SLAB_USBtoUART')
else: #windows
    s = serial.Serial(port='COM1') ##### CHANGE !!!!!!
s.setDTR(0)
for n in range(0,10):
```

```
 s.setDTR(1)
 time.sleep(0.25)
 s.setDTR(0)
 time.sleep(0.25)
```

```
def audioDevNumbers(p):
```
- *# din, dout, dusb = audioDevNumbers(p)*
- *# The function takes a pyaudio object*
- *# The function searches for the device numbers for built-in mic and*
- *# speaker and the USB audio interface*
- *# some devices will have the name "Generic USB Audio Device". In that case, replace it with the the right name.*

# Measure Frequency Response

- Of the Radio Audio input
	- Play a chirp
	- Listen using SDR
	- Demodulate

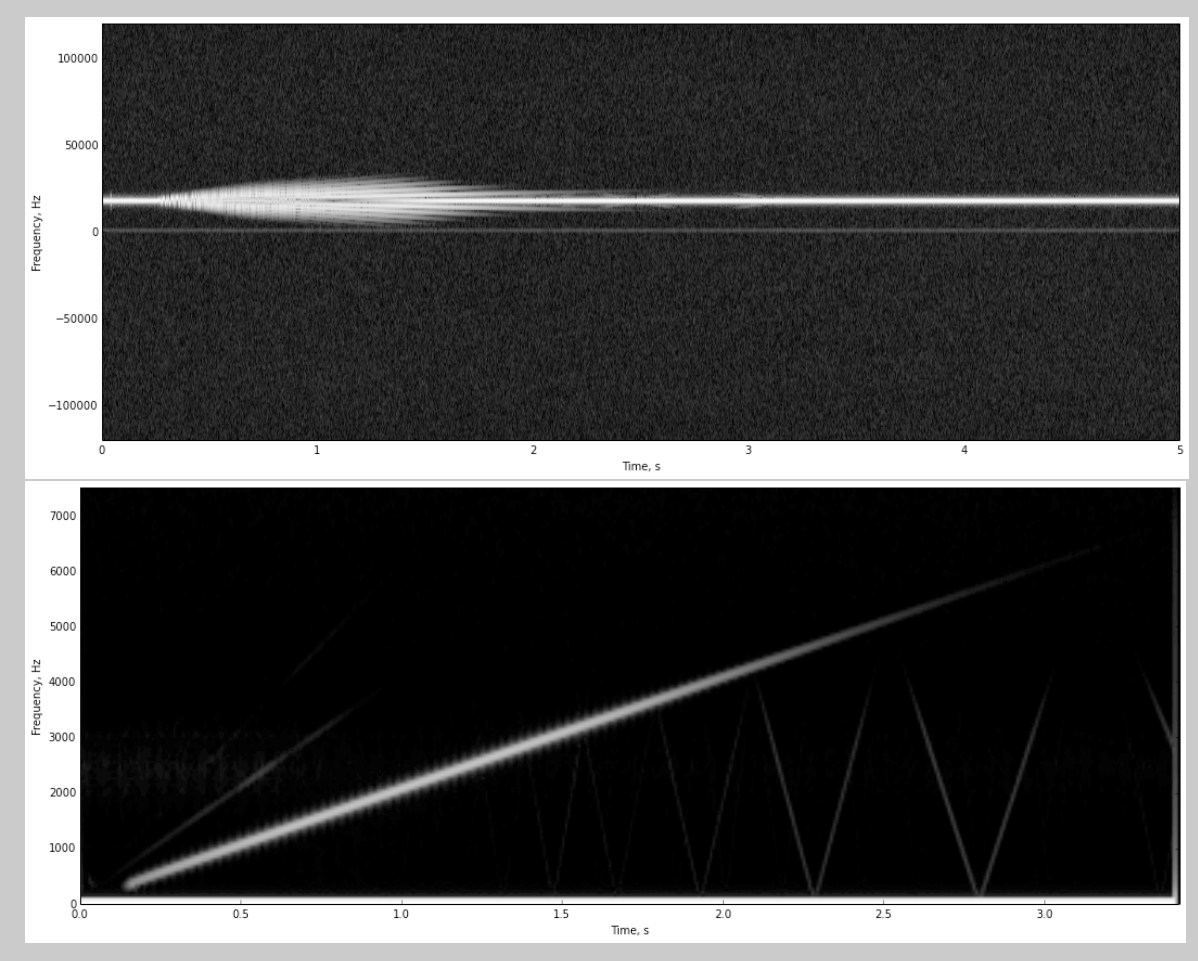

#### Frequency Response

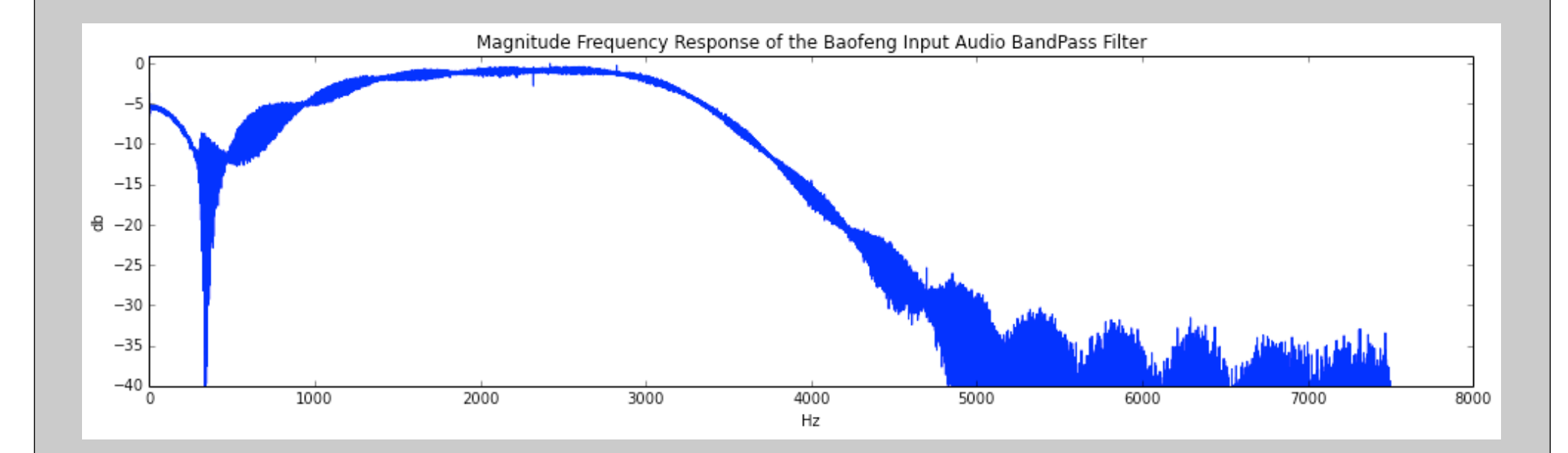

# Morse Code Function

- Write a function
	- Converts text to morse
	- Transmit and receive

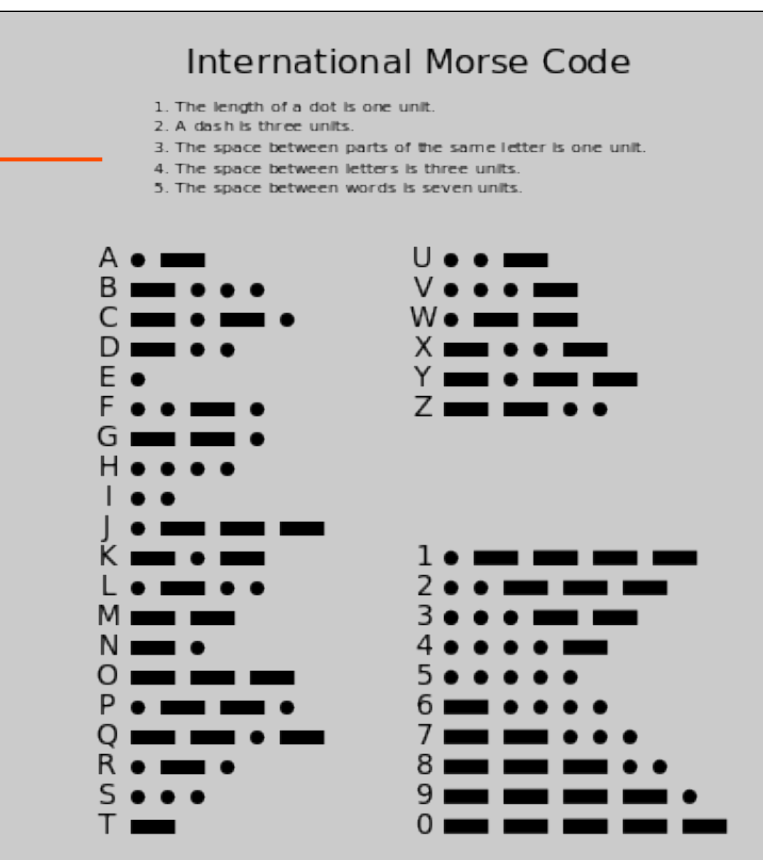

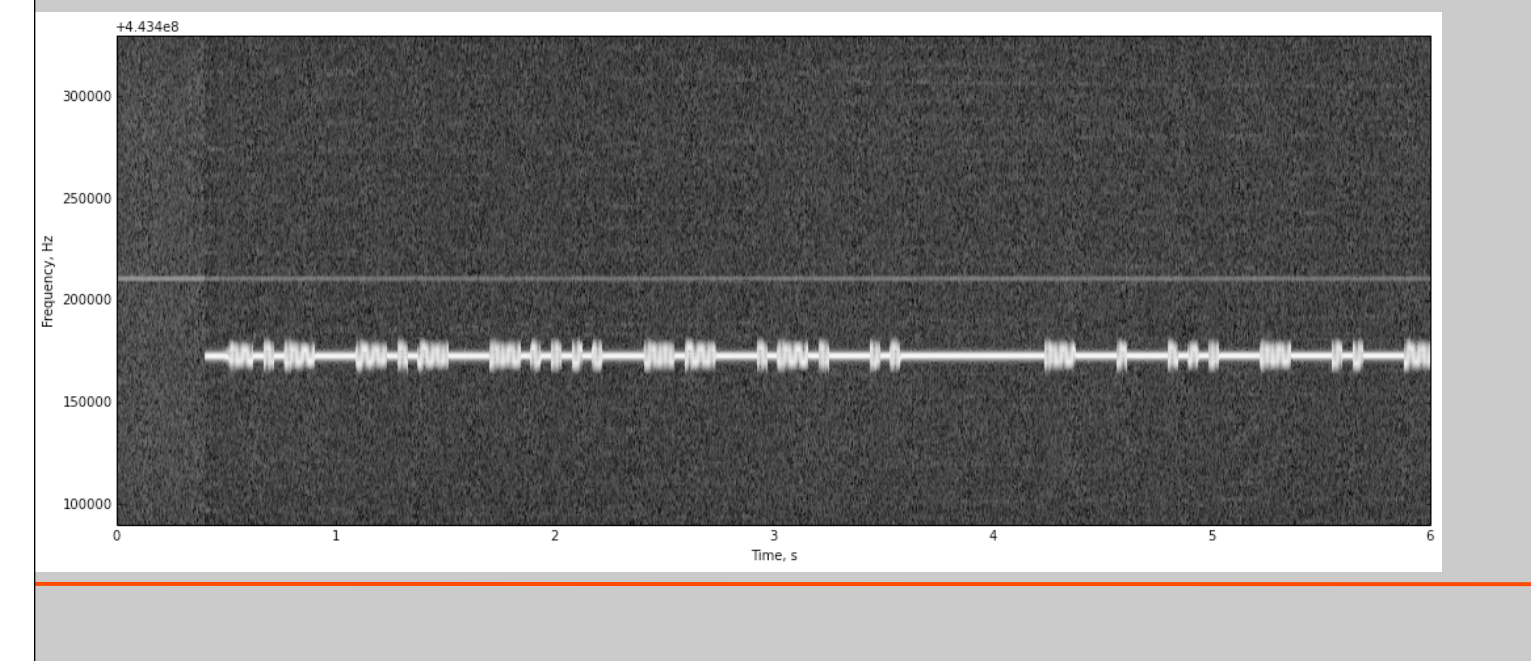

#### Rational system response

Linear difference equations :

$$
\sum_{k=0}^{N} a_k y[n-k] = \sum_{k=0}^{M} b_k x[n-k]
$$

Example:  $y[n] = x[n] + 0.1y[n-1]$ 

$$
H(z) = \frac{b_0 + b_1 z^{-1} + \ldots + b_M z^{-M}}{a_0 + a_1 z^{-1} + \ldots + a_N z^{-N}} = \frac{b_0}{a_0} \frac{\prod_{k=1}^M (1 - c_k z^{-1})}{\prod_{k=1}^N (1 - d_k z^{-1})}
$$

# IIR Design

- Historically
	- Continuous IIR design was advanced
	- Use results from C.T to D.T
	- C.T IIT designs have closed form, easy to use
	- Easy to control Magnitude, not easy to control phase
- Common Types:
	- –Butterworth monotonic, no ripple
	- –Chebyshev Type I, pass band ripple, Type II stop band ripple
	- Elliptic Ripples in both bands

# Design of D.T IIR Filters from Analog

- Discretize by one of many techniques
- $Hc(s) \Rightarrow H(z)$
- Must satisfy:
	- –Imaginary axis is mapped to unit circle
	- –stability of Hc(s) should result in stable H(z)
- Two methods:
	- –Impulse invariance match impulse response
	- Bilinear transformation

# Magnitude Response

Magnitude of products is product of magnitudes

$$
|H(e^{j\omega})| = \left|\frac{b_0}{a_0}\right| \cdot \frac{\prod_{k=0}^{M} |1 - c_k e^{-j\omega}|}{\prod_{k=0}^{N} |1 - d_k e^{-j\omega}|}
$$

Consider one of the poles:

$$
|1 - d_k e^{-j\omega}| = |e^{+j\omega} - d_k| = |v_1|
$$

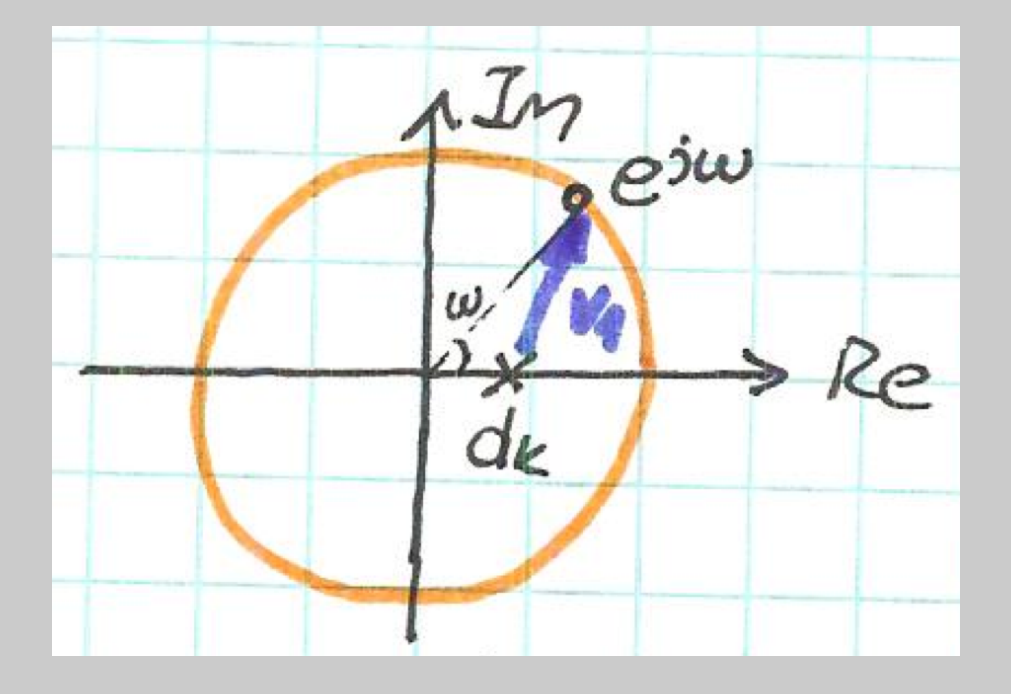

## Magnitude Response Example

Example:

$$
H(z) = 0.05 \frac{1 + z^{-1}}{1 - 0.9z^{-1}}
$$

$$
|H(z)| = 0.05 \frac{|v_2|}{|v_1|}
$$

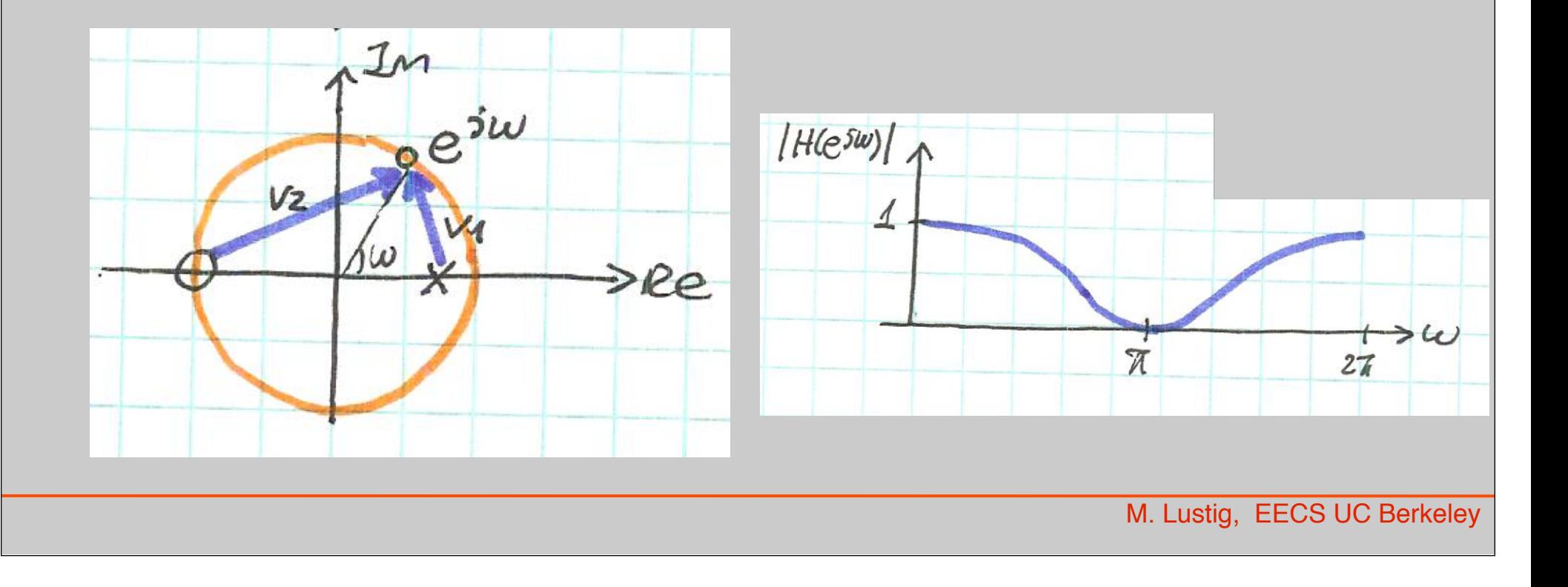

Simple low pass filter

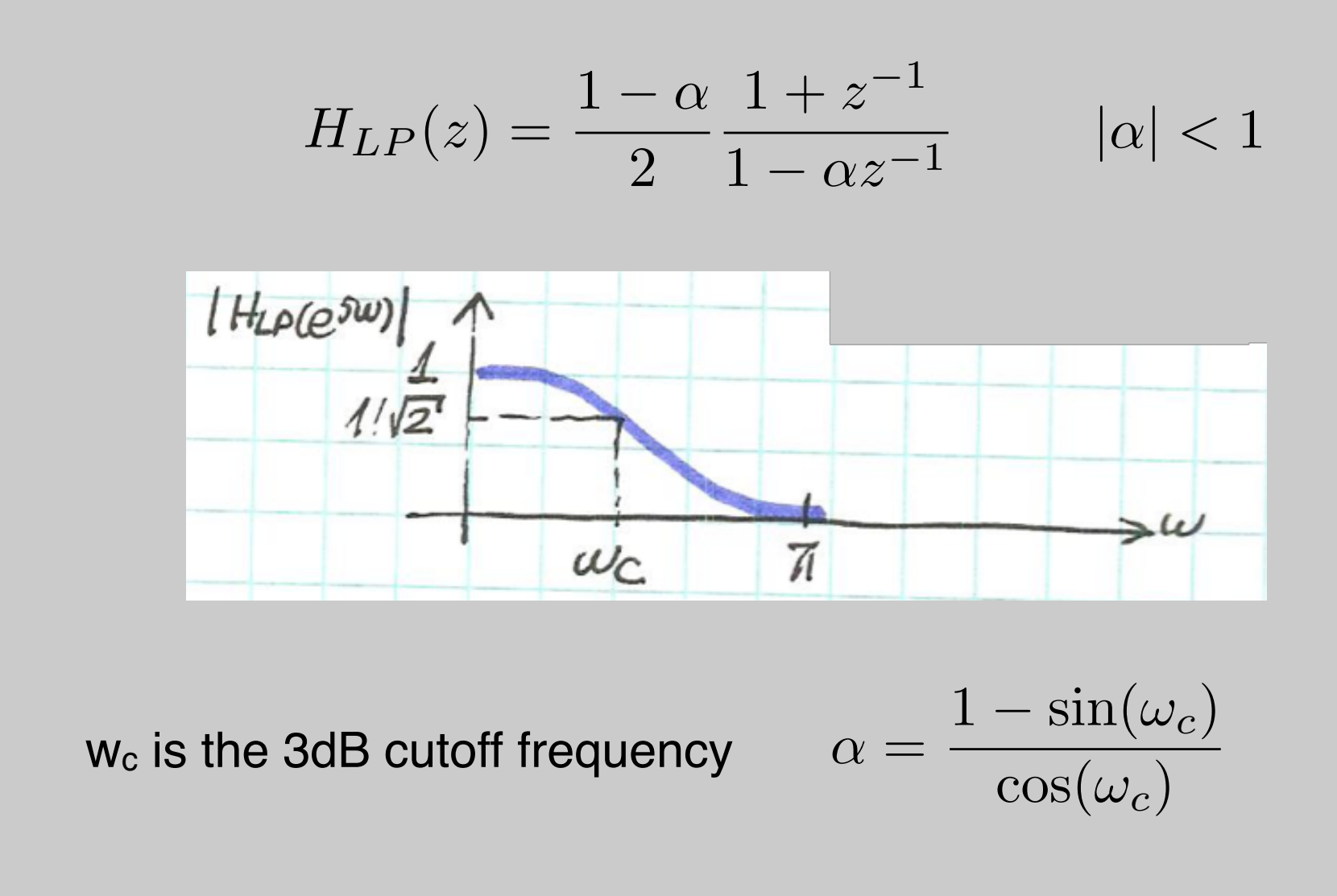

# Simple high pass filter

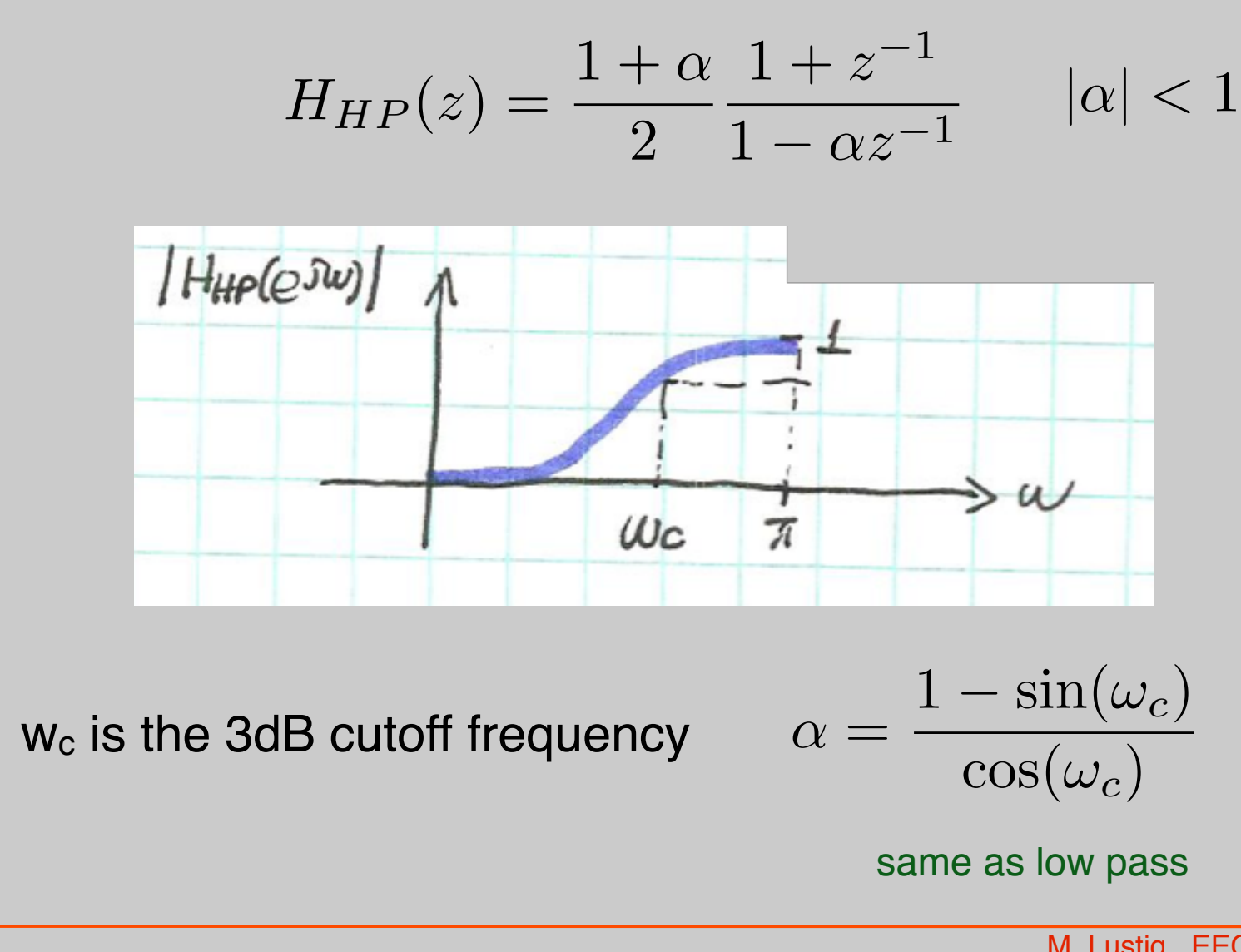

Simple band-stop (Notch) filter

$$
H_{BS}(z) = \frac{1+\alpha}{2} \frac{1-2\beta z^{-1} + z^{-2}}{1-\beta(1+\alpha)z^{-1} + \alpha z^{-2}} \quad |\alpha| < 1
$$

**Note:** 
$$
1 - 2\beta z^{-1} + z^{-2} = (1 - e^{j\omega_0} z^{-1})(1 - e^{-j\omega_0} z^{-1})
$$
  

$$
\cos(\omega_0) = \beta
$$

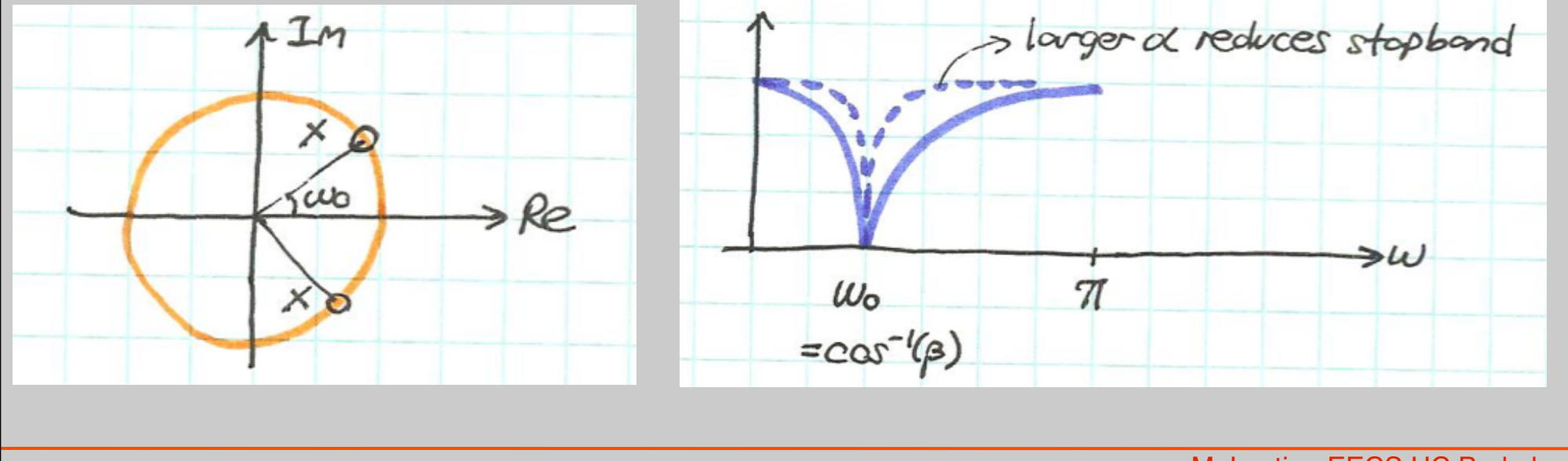

Simple band-stop (Notch) filter

$$
H_{BS}(z) = \frac{1+\alpha}{2} \frac{1-2\beta z^{-1} + z^{-2}}{1-\beta(1+\alpha)z^{-1} + \alpha z^{-2}} \quad |\alpha| < 1
$$

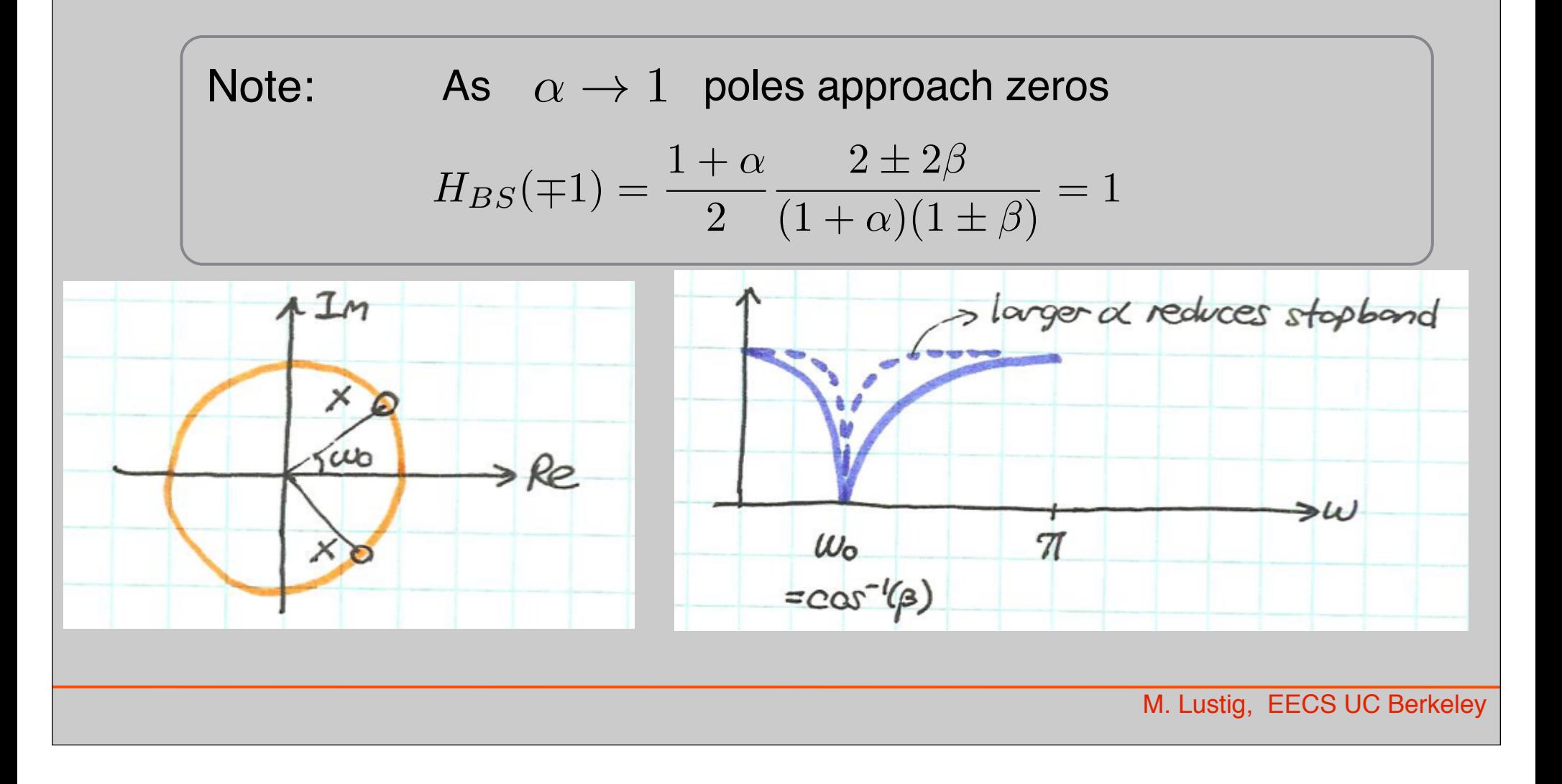

## Simple band-pass filter

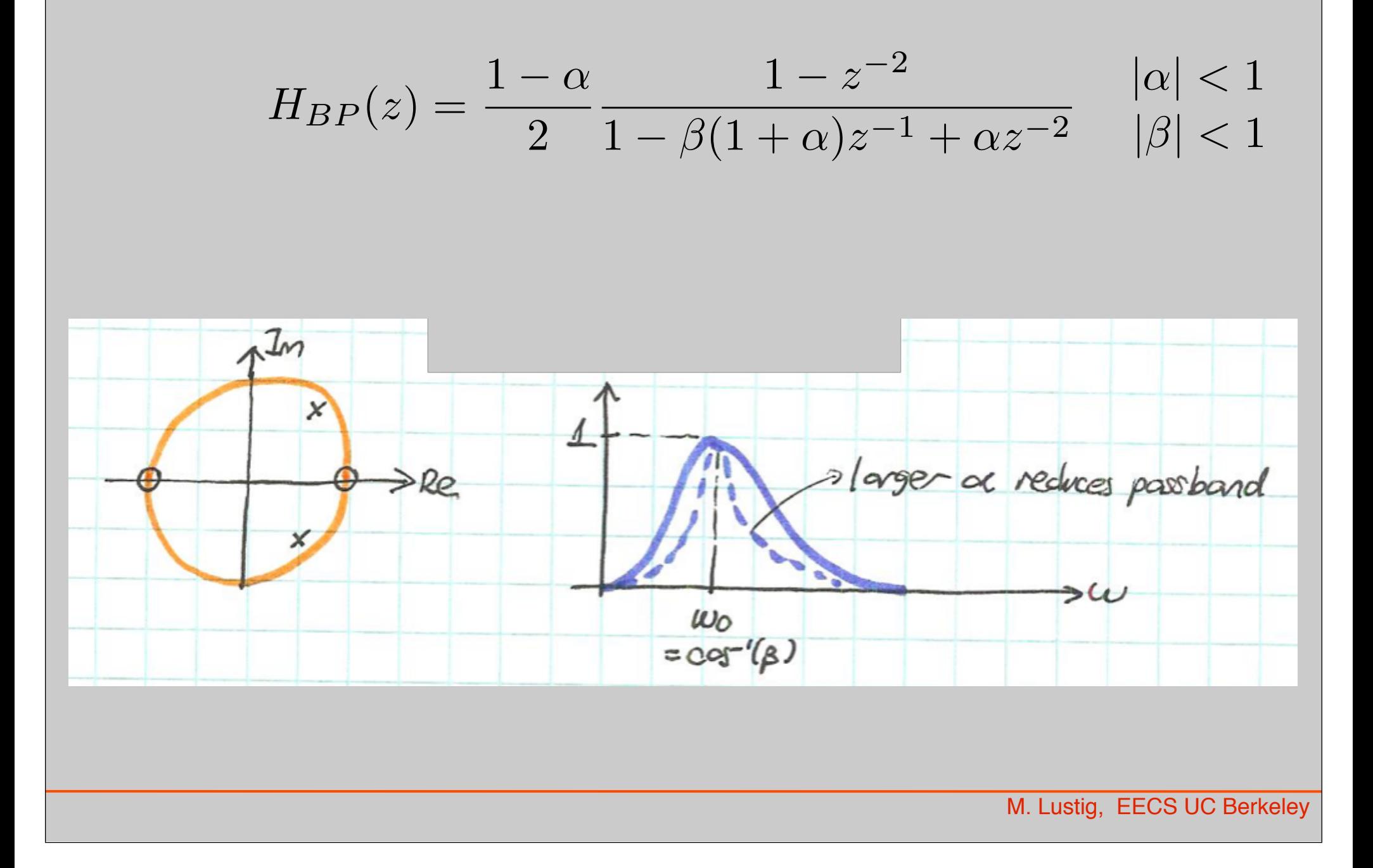